Министерство профессионального образования, подготовки и расстановки кадров Республики Саха (Якутия) Государственное автономное образовательное учреждение Республики Саха (Якутия) «Южно-Якутский технологический колледж»

### КУРСОВОЙ ПРОЕКТ

#### По дисциплине: МДК 01.01 Эксплуатация информационных СИСТ<sub>е</sub>м Тема: Разработка АИС школы

Руководитель: Курманова Л.Р.

> Разработчик: Карпеев С.В.

Нерюнгри, 2014

# Содержание

#### \* ВВЕДЕНИЕ

- Глава 1. Основные принципы работы MS Access  $\ast$
- Глава 2. Создание базы данных в MS Access  $\ast$
- $\ast$ Заключение
- Список используемой литературы  $\ast$

Целью курсовой работы является создание конфигурации для школы.

- $*$  Для этого необходимо выполнить следующие задачи:
- \* Изучение литературы по созданию баз данных в СУБД Microsoft Access
- \* Анализ структуры организации

#### ГЛАВА 1. Основные принципы работы Microsoft Access.

*\* «Microsoft Access»*—ȁǶǼȐȇǹǿǾǾDZȐ СУБД ǻǿȁȀǿȁDZȇǹǹ Microsoft. Эта СУБД предназначена для хранения и поиска данных, представления информации в удобном виде и автоматизации часто повторяющихся операций (ведение счетов, учет, планирование и т.п.). С помощью Access можно разрабатывать простые и удобные формы ввода данных, а также осуществлять обработку данных и выдачу сложных отчетов.

\* Автоматизированная информационная система (АИС) представляет собой совокупность информации, экономико-Математических методов и моделей, технических, программных, технологических средств и штата специалистов, предназначенных для обработки информации и принятия управленческих решений. Создание АИС способствует повышению эффективности производства экономического объекта и обеспечивает качество управления.

#### Глава 2. Создание и представление базы в целом.

Таблицы 슷 亜 Класс Предметы Преподаватели Ученики Запросы 슷 H-E Преподаватели Запрос 語 Ученики Запрос Формы 슷 田 Главная форма 围 Преподаватели 钼 Ученики Отчеты 슷 c Преподаватели Ученики

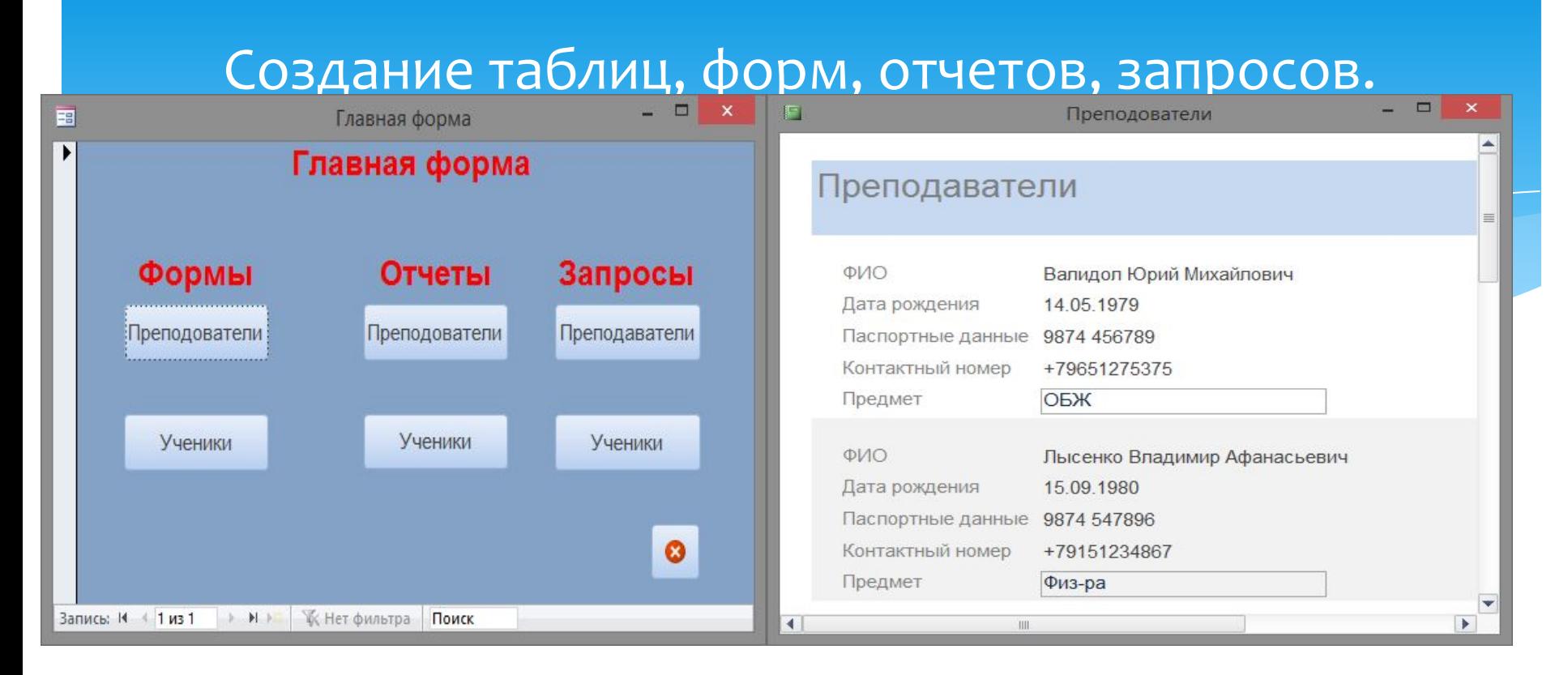

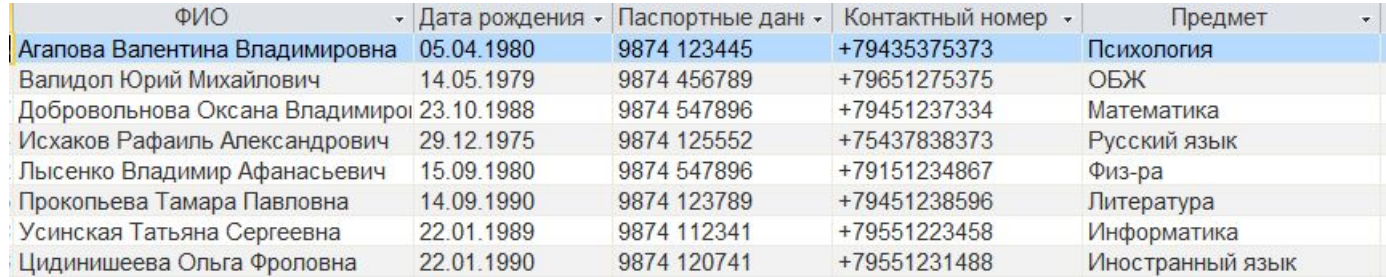

## Заключение

- Разработана АИС «Школа», поставленная цель достигнута, задачи выполнены:
- 1. Изучили основные принципы создания базы в Microsoft Access;
- \* 2. Проанализирована структура организации;
- \* 3. Разработана база данных в соответствии со структурой организации.
- В ходе работы ознакомился с литературой позволяющей конфигурировать базы в MS Access и научился создавать и заполнять базы данных в среде Microsoft Access.